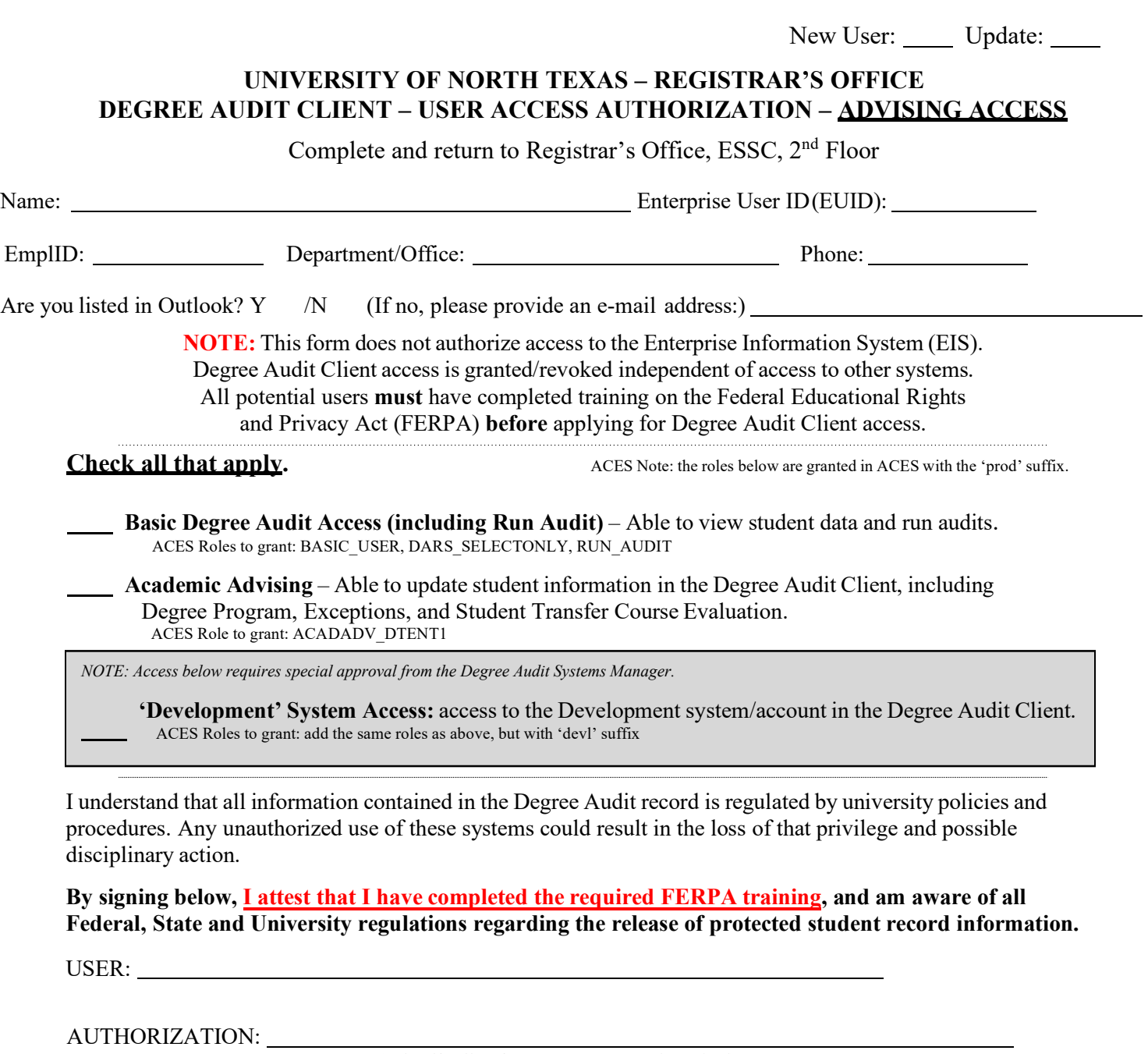

(School/College/Department approval required)

**Form DW001** Revised: **16 July 2012**

Date Created/Updated: Signoff:

**Registrar's Office Use Only**

*J:\Shared\recordshared\DARS\Forms\degaudclient-securityform-v5-advisor.doc*